### **Objetivos**

- $\checkmark$  Aprender a construir gráficos p y/o np.
- Aprender a construir gráficos c y u.
- $\checkmark$  Cuando usarlos

# **Epígrafes**

- Introducción a los Gráficos de Control por Atributos
- Gráficos p, np. Interpretación
- Gráficos c y u. Interpretación

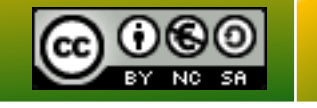

- En éstos el control del proceso se realiza si el producto inspeccionado se clasifica como **disconforme o conforme** (**defectuoso o no defectuoso**), respecto a las especificaciones para la característica de calidad considerada. *P. ej., un tornillo es conforme si su longitud está entre 1,9 y 2,1 cm., caso contrario será disconforme.*
- Según que el **tamaño muestral** considerado sea **constante o variable** a lo largo de las sucesivas muestras, y de que se quieran controlar unidades **defectuosas o defectos**, tenderemos cuatro diferentes tipos de gráficos:
	- **Gráfico p o 100p**, se refiere a la *fracción de artículos* disconformes o defectuosos producidos en el proceso de fabricación, *n variable***.**
	- **Gráfico np**, se refiere a *número de artículos* disconformes o defectuosos producidos en el proceso de fabricación, *n constante***.**
	- **Gráfico c**, donde se mide el *número de disconformidades o defectos* observados, *n constante***.**
	- **Gráfico u**, que analiza el *número de defectos por unidad inspeccionada, n variable.*

**Ventajas**

- Más sencillo de aplicar.
- Se controlan características no medibles; *color, aspecto, roturas*...

## **Gráfico de Control fracción disconforme: Gráfico p**

- Los principios estadísticos en los que se basa el diagrama de control de la fracción o porcentaje de artículos disconformes proceden de la **Distribución Binomial**. Cada unidad producida tiene cierta probabilidad p, de ser defectuosa.
- Si de **n** unidades producidas, **x** son defectuosas, la variable aleatoria x tendrá una distribución binomial dada por:

$$
Pr(x) = {n \choose x} (p)^{x} (1-p)^{n-x}
$$

- $\checkmark$  Análogamente a los gráficos de control por variables también se establecen dos periodos; *Período Base* y *Período de Vigilancia***.**
- En general la fracción de disconformes se suele representar con un **número decimal** (en tanto por uno), aunque a veces también puede venir representado por el **porcentaje** de disconformes (100%).
- El objetivo del **gráfico p**, es calcular y controlar la proporción o porcentaje de artículos defectuosos, es decir, p, que definimos como:

100.  $\bar{p} = \frac{n \hat{\mu} \hat{n} \hat{n}}{n \hat{\mu} \hat{n}}$  are unidades defectuosas  $\bar{n}$  x 100 =  $\frac{x}{n}$ .100

 Si el valor del número de muestras, **n** es grande, la distribución binomial puede aproximarse por la Distribución Normal de parámetros,:

$$
media = p; \t\t\t desviación típica = \sqrt{\frac{p.(1-p)}{n}}
$$

- Análogamente a los gráficos vistos en temas anteriores, el **gráfico p o 100p** consiste en una línea central o principal y en unos Iímites de variabilidad probable o aceptable.
- $\checkmark$  Estas Líneas son:

• Límite Superior = 
$$
100p + 3\sqrt{\frac{100p.(100-100p)}{n}}
$$

Línea Central es, 100p

■ Límite Inferior = 
$$
100p - 3\sqrt{\frac{100p.(100-100p)}{n}}
$$

 Si los cálculos dan lugar a un **LIC negativo**, se tomara igual a **cero**, dado que la fracción de disconformes no toma valores negativos. **[Ejemplo de aplicación](P20.xlsx)**

#### **Interpretación del gráfico, p**

- Como se puede observar los límites de control dependen del tamaño muestral (que es variable), por lo que los valores de control de este gráfico no serán constantes, sino que tendrán diferentes valores para cada muestra.
- $\checkmark$  Por tanto, en el período base se calcularan unos limites de control simplificados tomando el tamaño muestral promedio de las N muestras. Esta aproximación, podrá hacerse siempre que no exista gran variación entre los tamaños muestrales de las diferentes muestras.
- La interpretación que se hará de los puntos que rebasen los límites de control es la siguiente:
	- Si un valor **supera el límite superior** de control, querrá decir que se ha producido un alarmante ascenso del número de unidades defectuosas (o del número de defectos). Se eliminara el punto y se recalcularan los límites.
	- Sin embargo los valores por **debajo del límite inferior** de control pueden deberse a dos situaciones; o bien el proceso ha mejorado realmente, disminuyendo el número de fallos, o la extracción de la muestra no es adecuada en tamaño (tamaños de muestra pequeños, pueden falsear la información real del % de fallos existente en el proceso).

#### **Variación del % defectuoso en las muestras extraídas.**

- **a. Variaciones debidas al proceso**
	- Fallos de los operarios, variaciones en los ajustes de la maquinaria, variaciones en la materia prima,….
	- Se dice que el proceso es estable cuando el % de defectuosos se mantenga constante.
- **b. Variaciones debidas al muestreo**
	- El % de defectuosos dependerá del número de muestras que se tomen en cada lote.
- Para conocer cuando la variación es debida al proceso o al muestreo se deberá estudiar el **Limite de Control**.

### **Limite de control**

- La aparición de causas de variación anormales ocurren en el proceso cuando el % de defectuoso es superior a esta línea límite. Este cambio puede ser debido a:
	- **Variación brusca del %** de defectuosos de una muestra a otra.
	- A que el **% medio de defectuosos** es más alto que el obtenido normalmente.

## **Gráfico de Control número de disconforme: Gráfico np**

- El gráfico estudia el número de artículos disconformes.
- Se construye a partir del **gráfico 100p,** sin más que multiplicar por **n**, los límites de control obtenidos.
- $\checkmark$  Fstas Líneas son:
	- Límite Superior =  $n100p + 3\sqrt{100p.(100-100p)}$
	- Línea Central es, 100p
	- Límite Inferior =  $100p 3\sqrt{100p.(100 100p)}$

### **[Ejemplo de aplicación](P19.pdf)**

### **Gráfico de Disconformidades**

## **Gráfico de Control de Defectos por muestras: Gráfico c**

- El gráfico estudia el número de disconformidades, **c**, en una unidad de inspección con tamaño de muestra constante del artículo observado.
- Si no se tiene un valor estándar para **c**, se estimará mediante el número medio de disconformidades presente en las muestras tomadas.
- $\checkmark$  Las Líneas de control son:
	- **L** Limite Superior =  $c + 3\sqrt{c}$
	- **Línea Central es, c**
	- Límite Inferior =  $c 3\sqrt{c}$

### **[Ejemplo de aplicación](P21.pdf)**

## **Gráfico de Disconformidades**

**Gráfico de Control del Número de disconformidades por unidad: Gráfico u**

- El gráfico estudia el número disconformidades por unidad de la muestra, **u =c/n**.
- Si no se tiene un valor estándar para **u**, se estimará mediante el número medio de disconformidades presente en las muestras tomadas.
- $\checkmark$  Las Líneas de control son:
	- **L** Limite Superior =  $u + 3\sqrt{u}$
	- **E** Línea Central es, u
	- Límite Inferior =  $u 3\sqrt{u}$

#### **[Ejemplo de aplicación](Ej-T5-1.xlsx)**

### **Conclusión: Selección de los gráficos por atributos**

- Cuando los artículos presenten bajo número de unidades defectuosas se emplearan los **Gráficos 100p y np**.
- $\checkmark$  Productos muy complejos con gran número de defectos por unidad, emplearemos los **Gráficos c**.
- $\checkmark$  Productos en los que la probabilidad de que aparezcan defectos sea alta se emplearan los **Gráficos c y u.**
- Cuando la muestra es variable se deben emplear los **Gráficos 100p y u**.
- $\checkmark$  En otras ocasiones la elección del gráfico dependerá de la información que queremos obtener de la inspección.